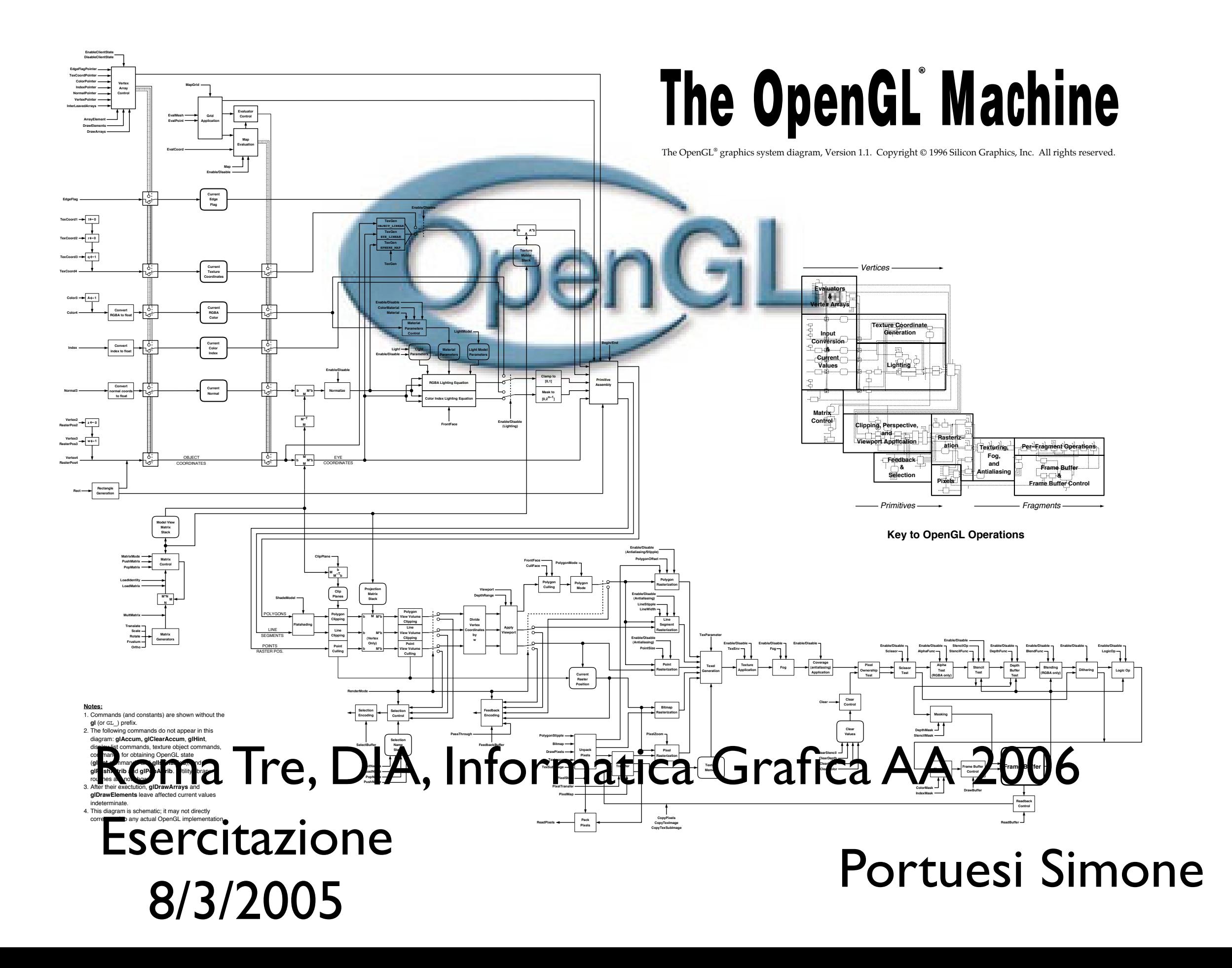

# Menu del giorno Primitive Disegno OpenGL

- Generalità e generalità di disegno
- Punti e Primitive
- Attributi Disegno
- Colori e Punti
- Esempi
- Vertex Arrays

### *rtype* **Name** $\{ \epsilon \}$ 1234 $\}$  $\{ \epsilon \}$  **s i f d ub us ui** $\{ \epsilon v \}$ ( *[args ,] T arg1 , . . . , T argN [, args]* );

 $T$  declarations shown in this document apply to ANSI  $\sim$  and Adams such as  $C+1$ 

- **rtype of the return type of the function of char**acter (or character pairs) of which one is selected. In the selected. In the selected. In the selected. The selected  $\sim$
- arguments enclosed in brackets (*[args ,]* and *[, args]*) may or may not be present. Nome Funzione
- $\sqrt{\limsup_{n\to\infty}}$ 8 *CHAPTER 2. OPENGL OPERATION* Numero di argomenti (se variabile)
	- Tipo argomenti
	- Vettore di argomenti? T arg1, ... T arnN -> T\* argV
- Letter Corre Letter | Corresponding GL Type **b** byte s short **i** int **f** float **d** double **ub** ubyte **us** ushort **ui** uint
	- Altri argomenti

# Tipo dati OpenGL

# Tipo C: GL\_\_\_

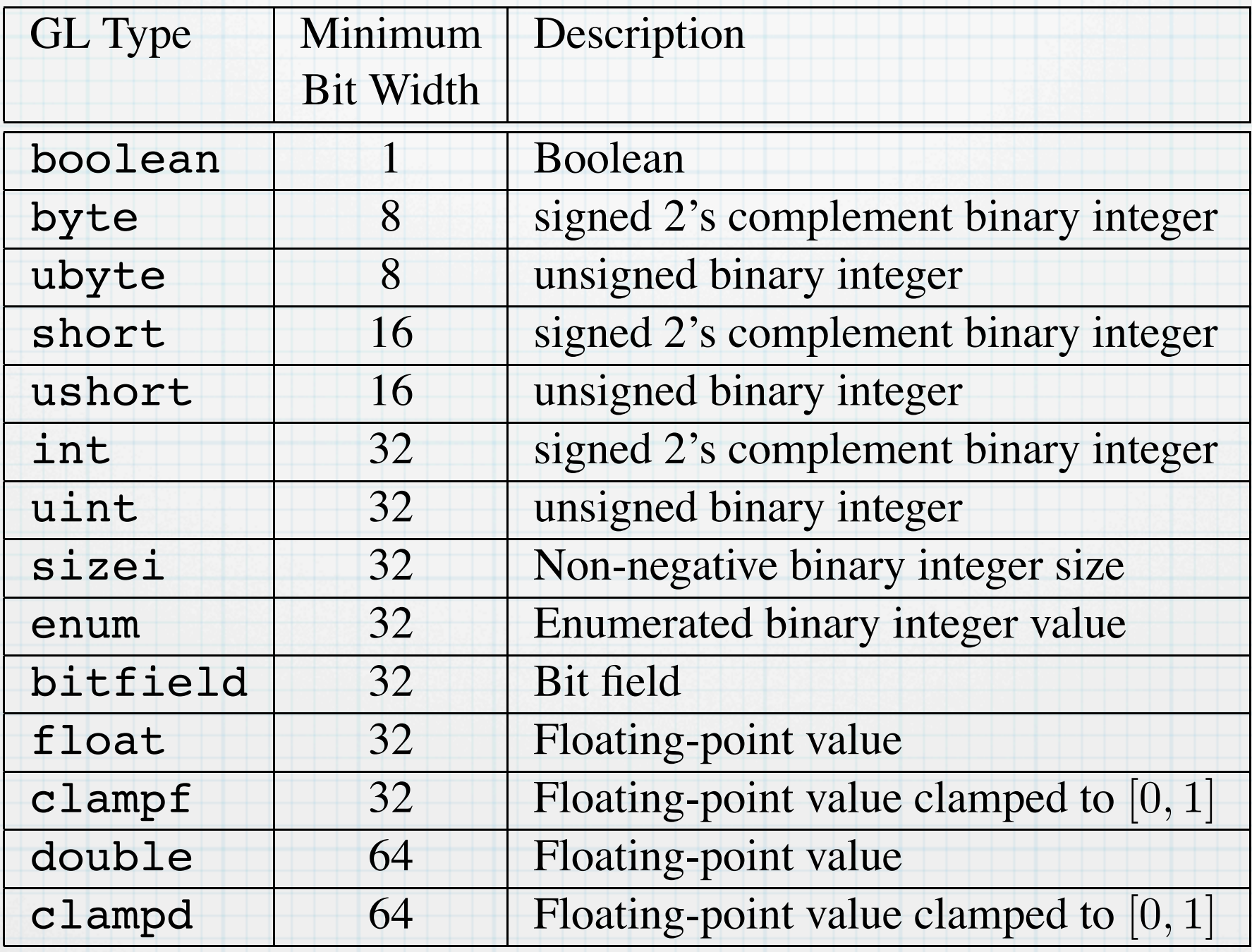

Pulire Buffer

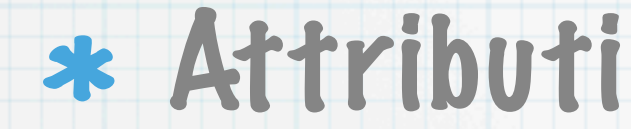

void glClearColor( GLclampf *red*, GLclampf *green*, GLclampf *blue*, GLclampf *alpha*)

void **glClearDepth**( GLclampd *depth* )

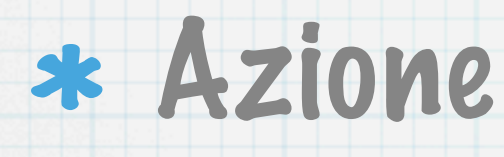

void **glClear**( GLbitfield *mask* )

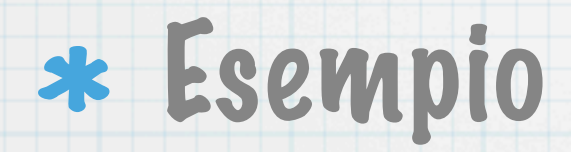

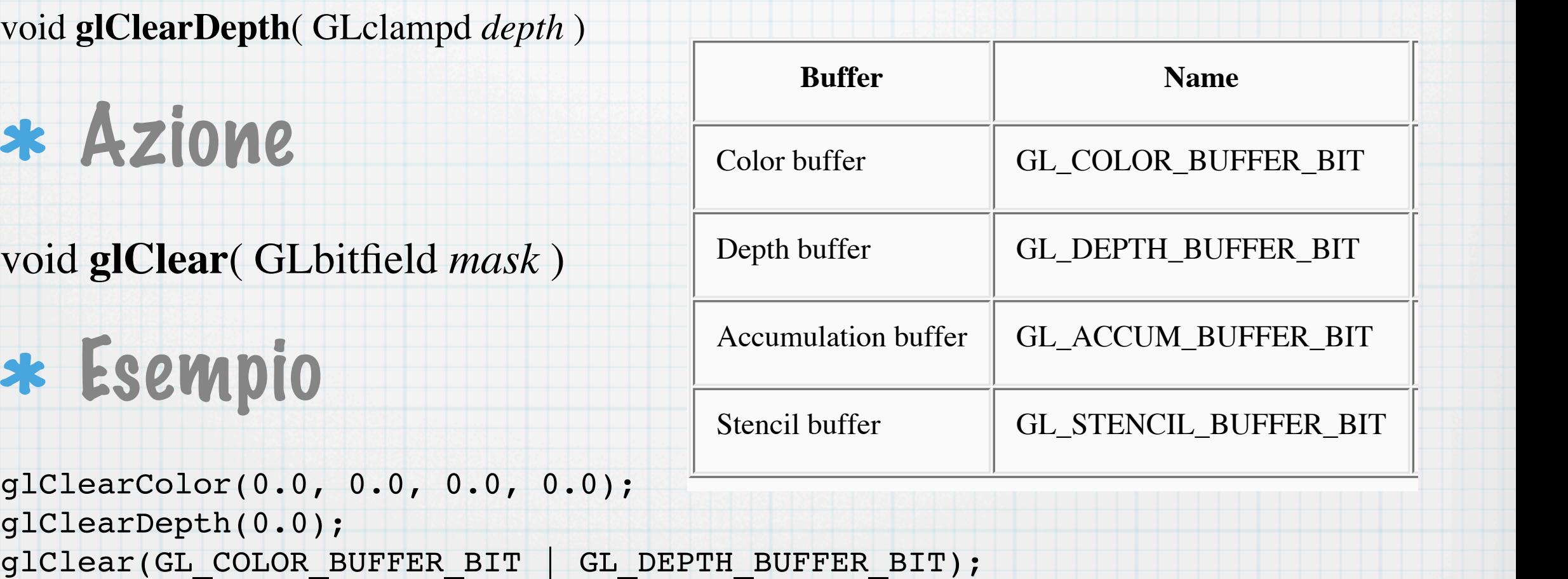

glClearColor(0.0, 0.0, 0.0, 0.0); glClearDepth(0.0);

# Forzare il disegno

# Inizia a disegnare

force execution of GL commands in finite time void **glFlush**( void )

# Finisci di disegnare

block until all GL execution is complete void **glFinish**( void )

# Glut double buffer

void glutSwapBuffers(void);

An implicit glFlush is done by glutSwapBuffers before it returns. Subsequent OpenGL commands can be issued immediately after calling glutSwapBuffers, but are not executed until the

buffer exchange is completed.

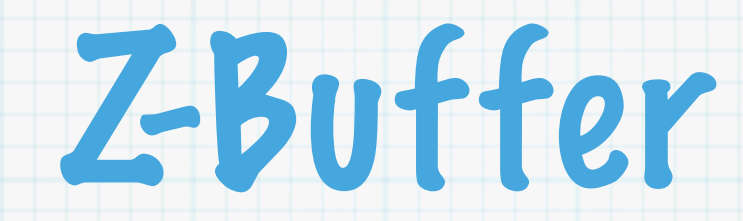

A depth buffer works by associating a depth, or distance from the viewpoint, with each pixel on the window. Initially, the depth values for all pixels are set to the largest possible distance using the **glClear()** command with GL\_DEPTH\_BUFFER\_BIT, and then the objects in the scene are drawn in any order.

Eg: glEnable(GL\_DEPTH\_TEST); glClear(GL\_COLOR\_BUFFER\_BIT | GL\_DEPTH\_BUFFER\_BIT);

# Colori ed Attributi

With OpenGL, the description of the shape of an object being drawn is independent of the description of its color.

Whenever a particular geometric object is drawn, it's drawn using the currently specified coloring scheme. The coloring scheme might be as simple as "draw everything in fire-engine red," or might be as complicated as "assume the object is made out of blue plastic, that there's a yellow spotlight pointed in such and such a direction, and that there's a general low-level reddish-brown light everywhere else."

In general, an OpenGL programmer first sets the color or coloring scheme, and then draws the objects. Until the color or coloring scheme is changed, all objects are drawn in that color or using that coloring scheme.

In general OpenGL colors results from enabling certain rendering capabilities and setting the corresponding attribute while drawing as needed.

### OpenGL ha una serie di stati,modi e valori che rimangono in essere fino a quando cambiati.

### Molti modi sono legati a delle capacità di rendering da attivare/disattivare:

void **glEnable**( GLenum *cap* )

void **glDisable**( GLenum *cap* )

# Query modalità:

GLboolean **glIsEnabled**( GLenum *cap* )

# Query Variabile di Stato:

void **glGetBooleanv**( GLenum *pname*, GLboolean *\*params* ) void **glGetDoublev**( GLenum *pname*, GLdouble *\*params* ) void **glGetFloatv**( GLenum *pname*, GLfloat *\*params* ) void **glGetIntegerv**( GLenum *pname*, GLint *\*params* )

*pname:* Parametro da richiedere.

*params:* Puntatore ad area di memoria ove mettere uno o più valore/i

Eg: GLfloat[4][4] matrix;

 **glGetFloatv**( **GL\_MODELVIEW\_MATRIX**, matrix )

# Stack Variabili di Stato

void **glPushAttrib**( GLbitfield *mask* )

void **glPopAttrib**( void )

*mask:* Serie di bit indicanti classi di valore da salvare

EG: **GL\_TRANSFORM\_BIT:** Modalità di trasformazione ed associati

**GL\_VIEWPORT\_BIT:** Viewport

**GL\_LIGHTING\_BIT:** Materiali e luci

# Primitive di Disegno

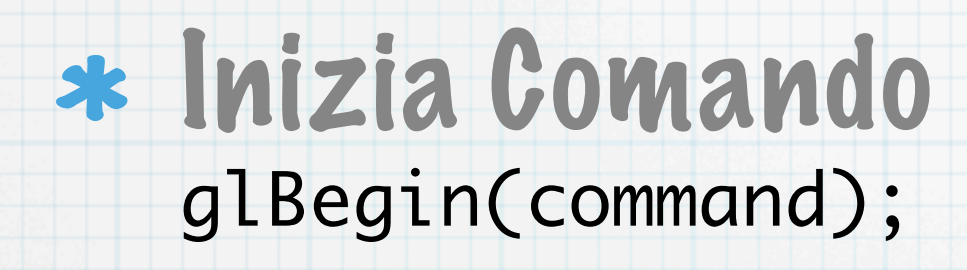

Elenca Punti Comando (ed eventualmente altro ... dopo) glVertex...(....);

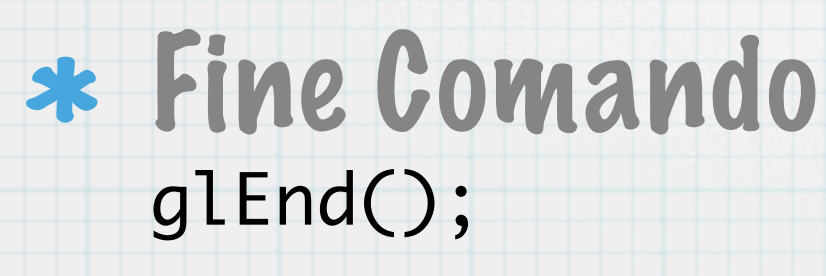

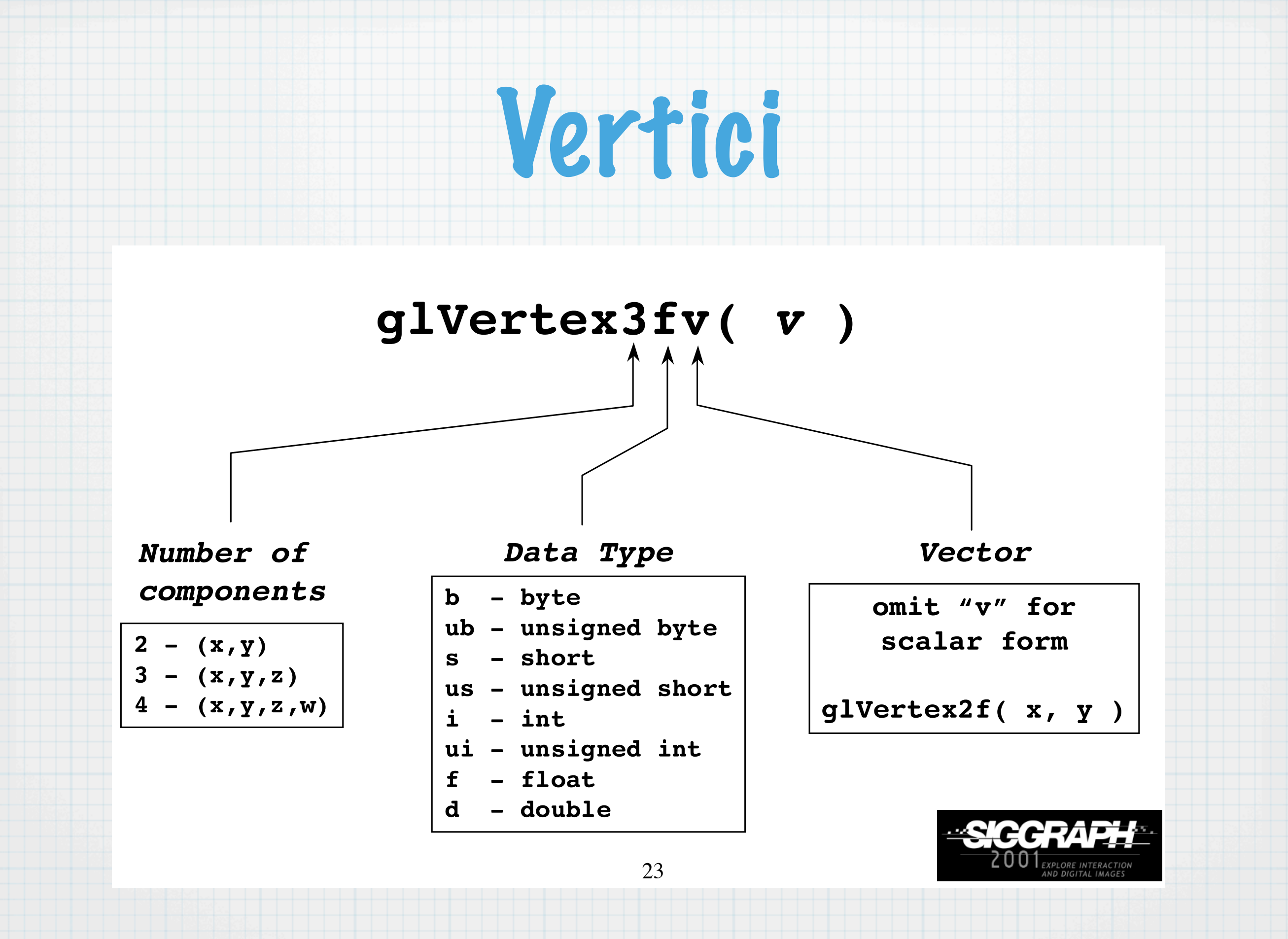

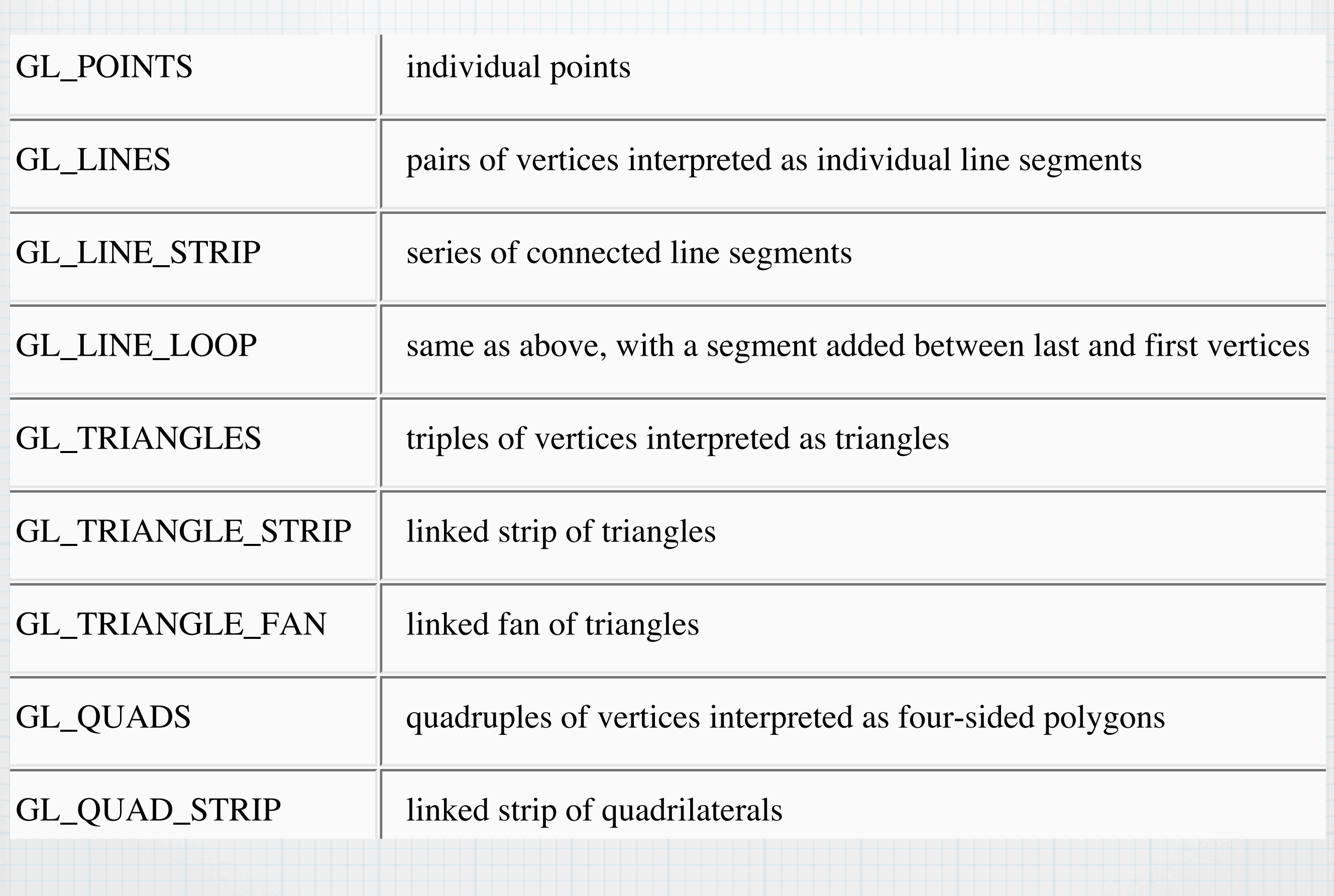

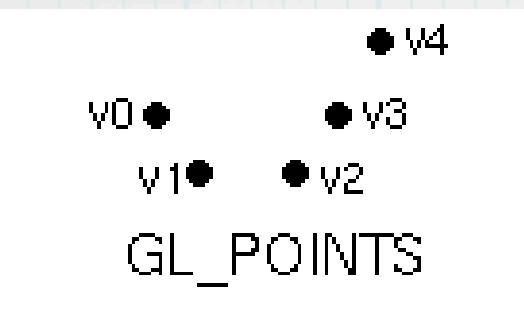

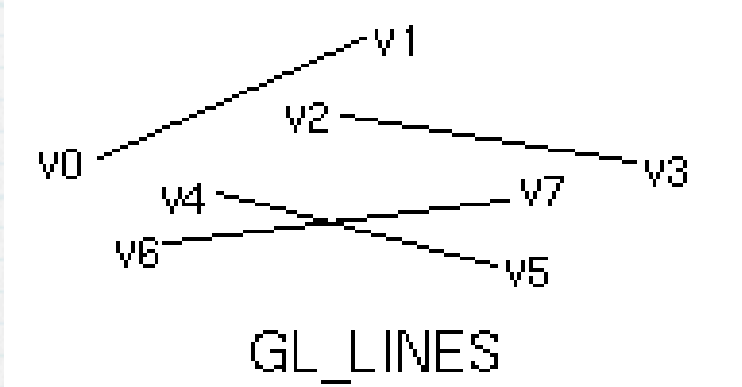

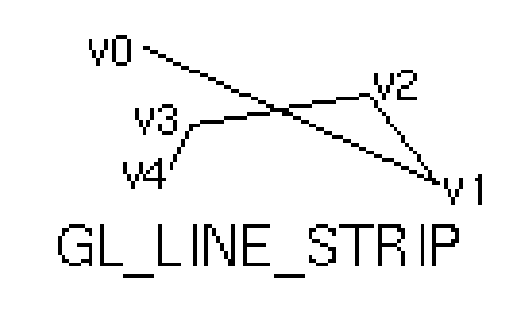

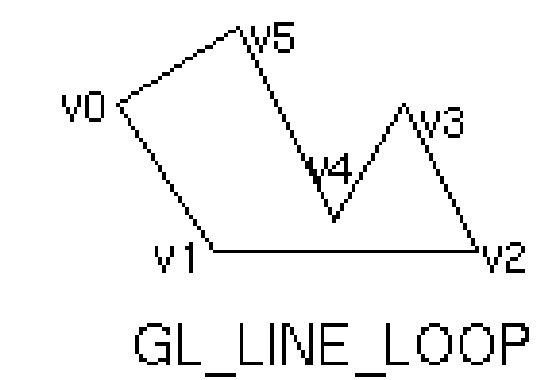

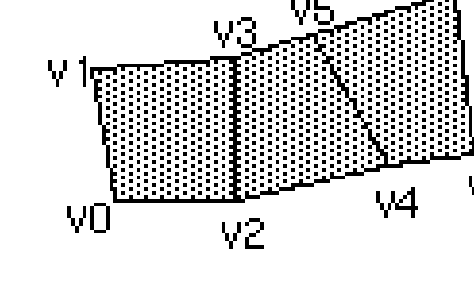

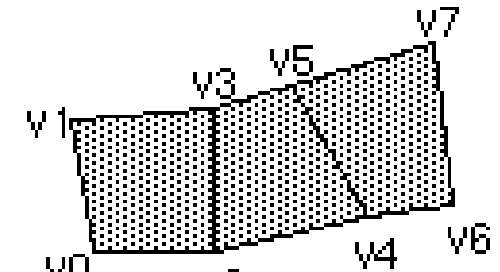

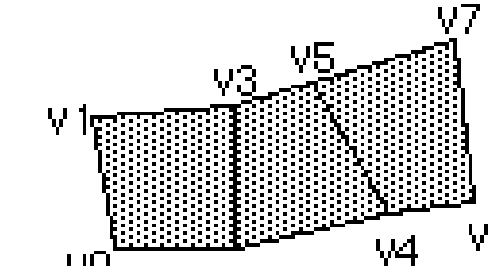

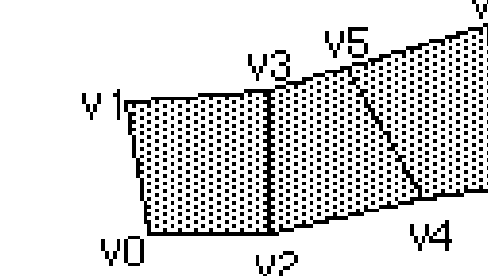

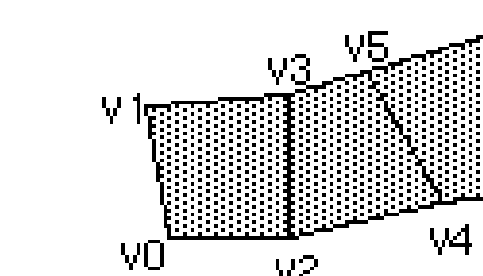

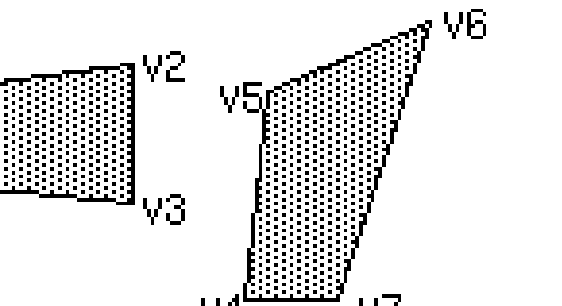

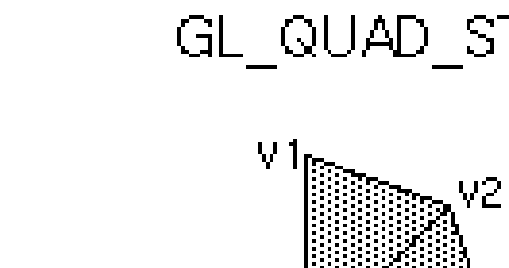

VO

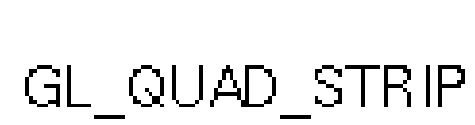

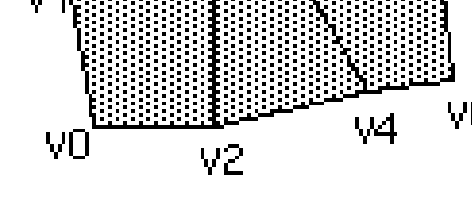

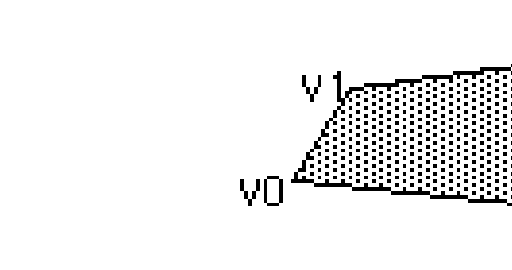

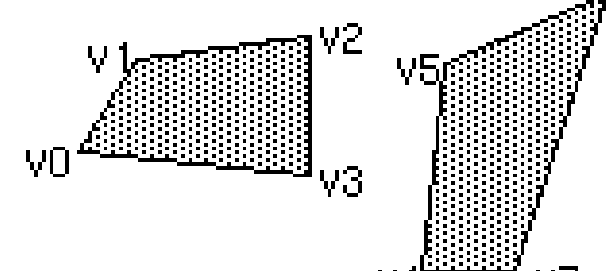

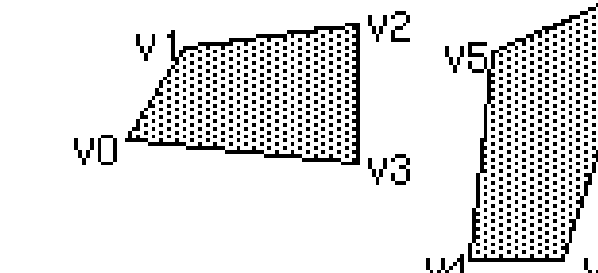

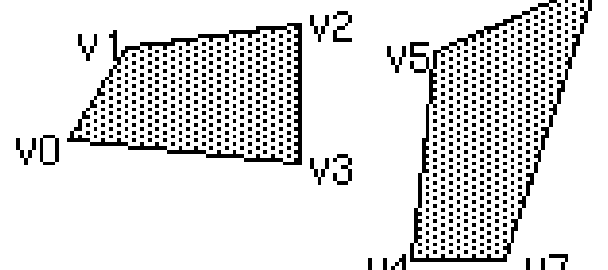

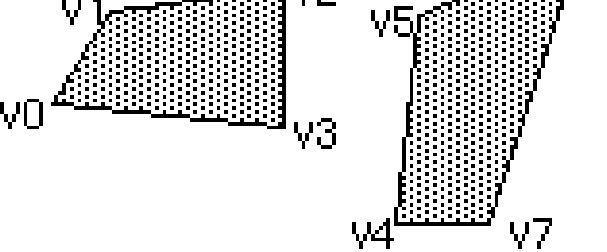

GL\_QUADS

 $V<sup>2</sup>$ 

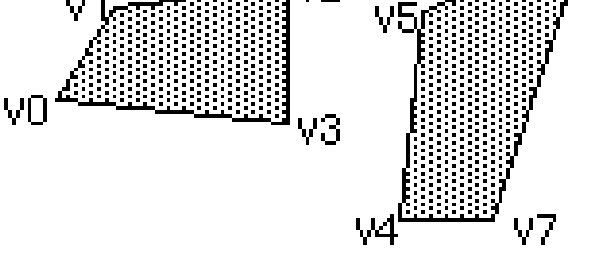

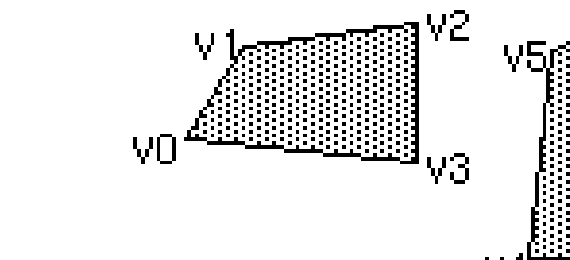

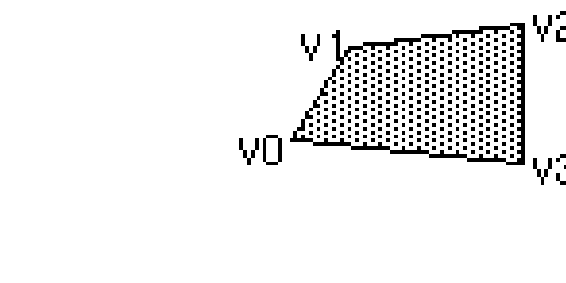

VŪ

 $V1$ 

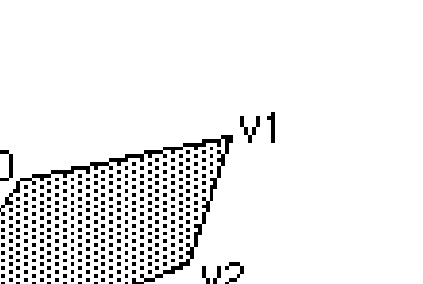

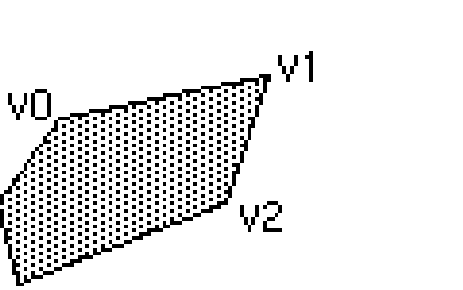

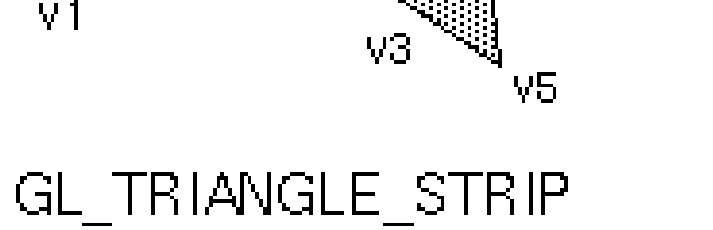

 $\sqrt{4}$ 

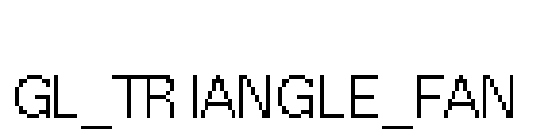

V3

 $\mathsf{V}4$ 

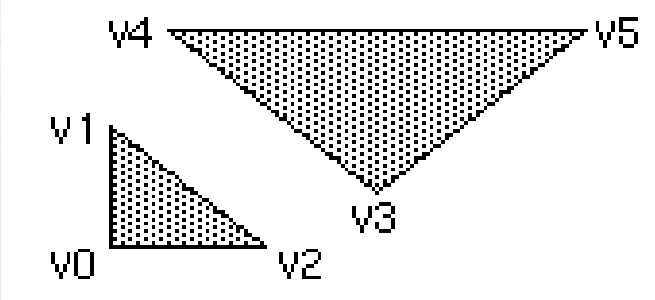

GL\_TRIANGLES

GL\_POLYGON

 $\sqrt{4}$ 

 $V3$ 

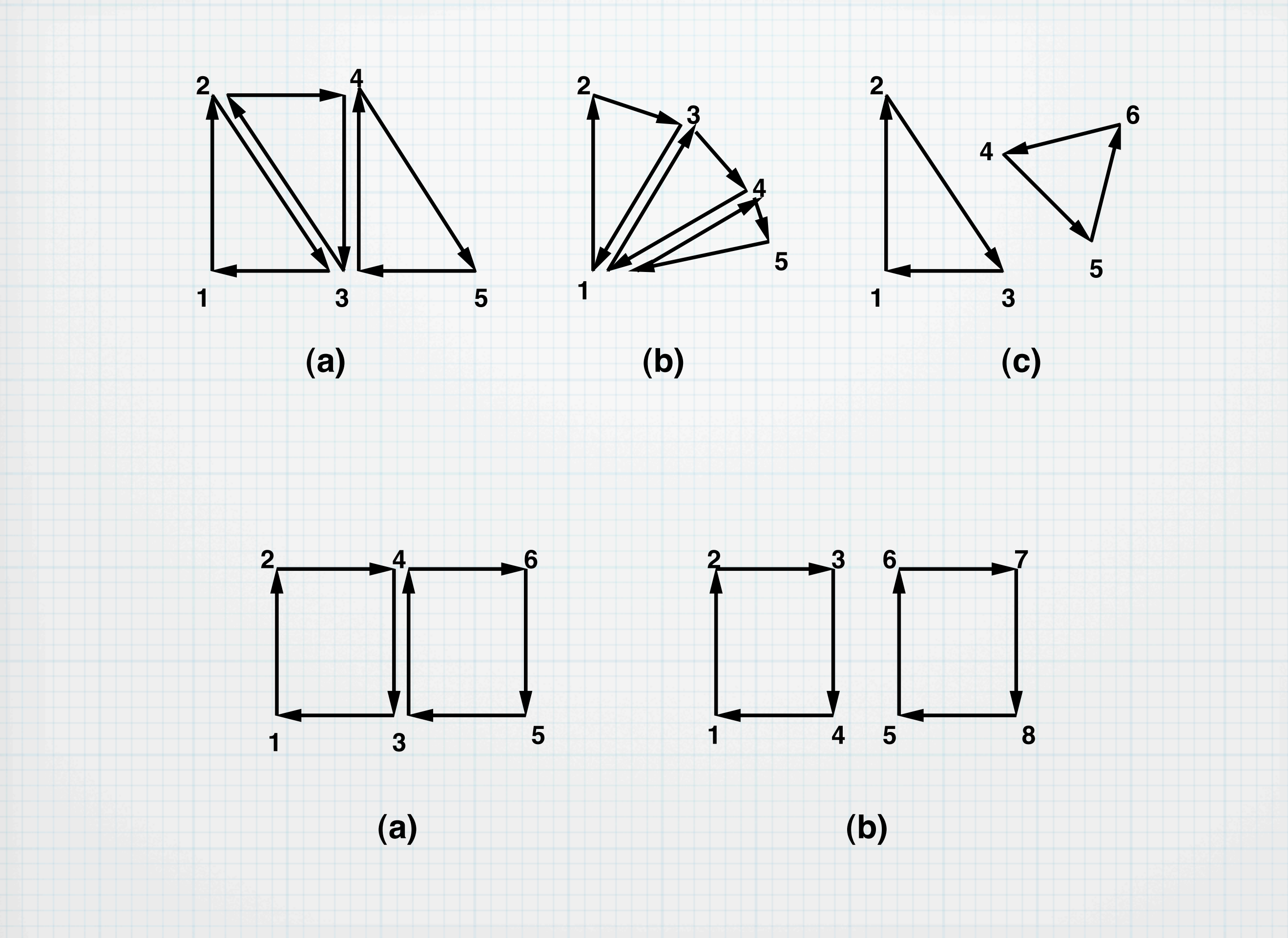

# Poligoni

- Vincoli per i poligoni
	- Convessi
	- I bordi non devono incrociarsi
	- Planari
	- Ordinati
- Triangoli sono sempre validi
- Poligoni hanno due faccie: Front and Back
	- CCW Punti in senso anti-orario: Front
	- CW Punti in senso orario: Back

# Modalità disegno poligono

void **glPolygonMode**( GLenum *face*, GLenum *mode* ) *face:* Faccia da disegnare

 **GL\_FRONT**, **GL\_BACK**, **GL\_FRONT\_AND\_BACK** *mode:* Modalità di disegno

#### **GL\_POINT**, **GL\_LINE**, **GL\_FILL**

void **glFrontFace**( GLenum *mode* ) *mode:* Modalità orientamento faccia **GL\_CCW** Senso anti-orario è Front GL\_CW Senso orario è Front

void **glCullFace**( GLenum *mode* ) *mode:* Test visibilità faccie viewpoint

#### **GL\_FRONT, GL\_BACK** e **GL\_FRONT\_AND\_BACK**

**glEnable(**GL\_CULL\_FACE)

**glPointSize** - Diametro in punti di un punto al momerto del disegno void **glPointSize**( GLfloat *size* )

**glLineWidth** - Diametro in punti di una linea al momerto del disegno void **glLineWidth**( GLfloat *width* )

**glLineStipple** - Tratteggio linea void **glLineStipple**( GLint *factor*, GLushort *pattern* ) *pattern: Un intero a 16bit la cui rappresentazione in binario è il pattern per il tratteggio factor: Ogni quanti punti (di disegno) viene usato un nuovo bit di* 

*pattern*

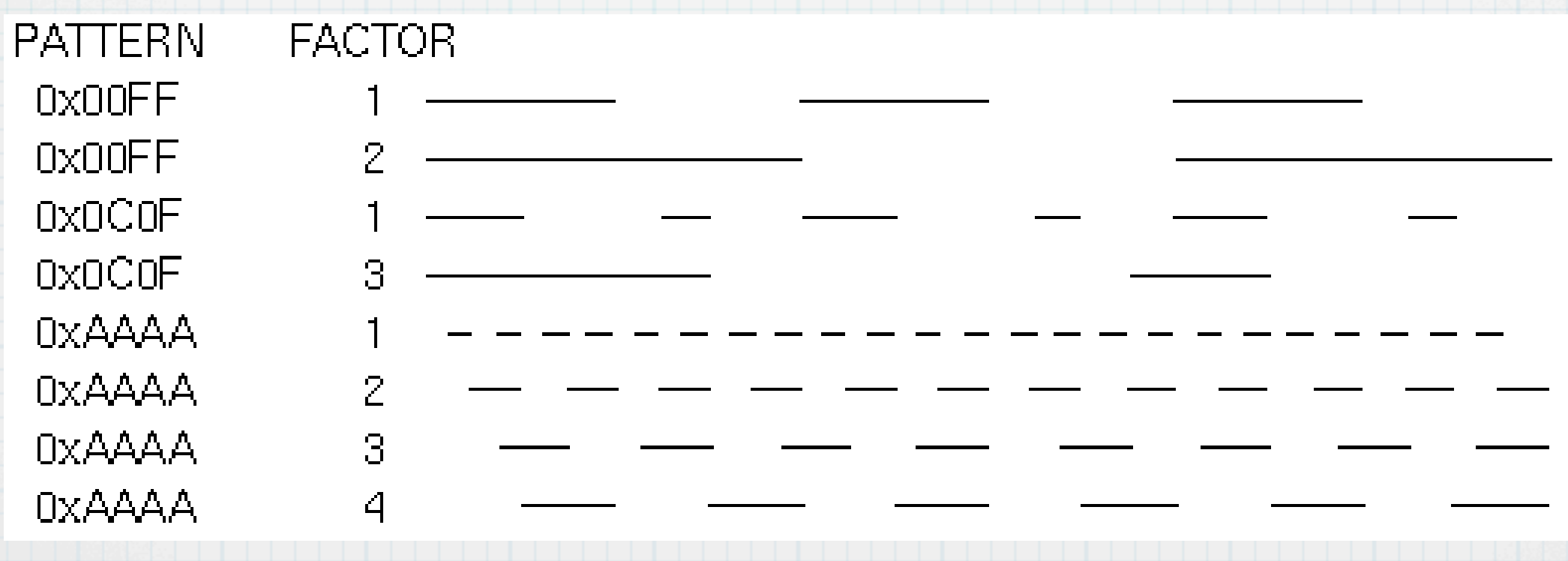

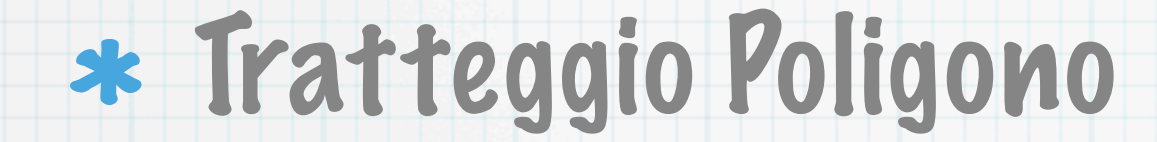

void **glPolygonStipple**( const GLubyte *\*mask* ) *mask:* Bitmap 32x32 (array da 8x32 byte oppure 1x32 interi a 32 bit) da utilizzare come tratteggio

glEnable(GL\_POLYGON\_STIPPLE);

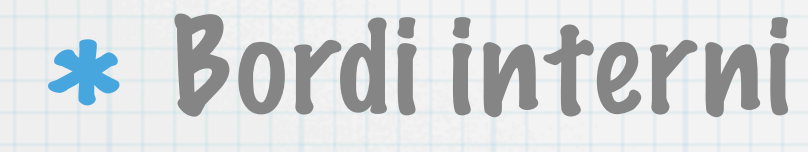

void **glEdgeFlag**( GLboolean *flag* )

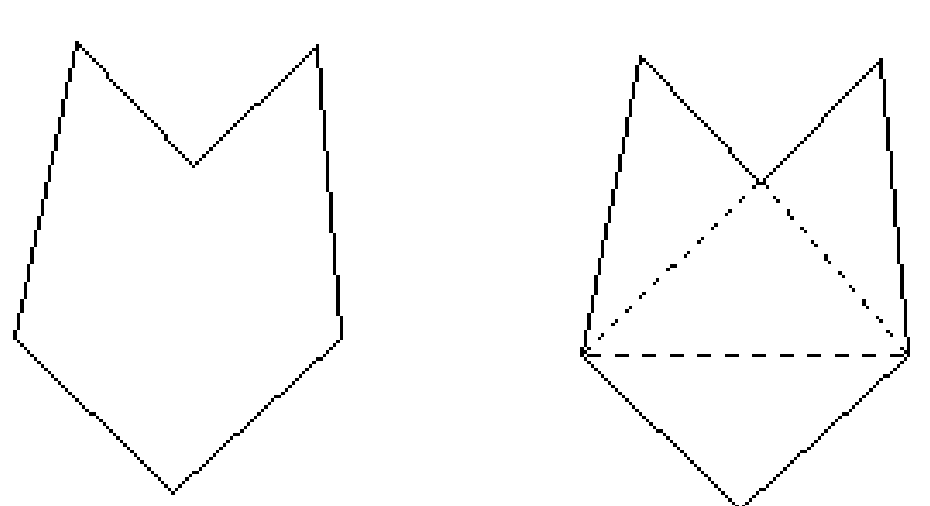

void model() { int i; GLubyte polystipple[32][8]; GLubyte linestipple[8];

/\* Set drawing mode \*/ for( $i=0$ ; $i<32$ ; $i++$ )

 memset(polystipple[i] , (GLubyte) i%2?0xAA:0x55 , 8); memset(linestipple, 0xB6, 8); glPolygonMode(GL\_FRONT,GL\_FILL); glEnable(GL\_POLYGON\_STIPPLE); glPolygonStipple (polystipple); glColor3f(0.8,0.8,0.8); glPointSize(3); glLineWidth(2.0);

/\* First draw as is \*/ glBegin(primtype); mkpoints(); glEnd();

/\* Current model \*/ void mkpoints() { int i;

}

}<br>}

for  $(i=0;i < 12;i +1)$  { glVertex2f(cos(M\_PI/6\*i), sin(M\_PI/6\*i));

```
/* Change Drawing mode */
glDisable(GL_POLYGON_STIPPLE);
glEnable(GL_LINE_STIPPLE);
glLineStipple(1,linestipple);
glDisable(GL_DEPTH_TEST);
/* Drawn lines, draw points too */
if(primtype>=GL_LINES && primtype < GL_TRIANGLES) {
  glBegin(GL_POINTS);
  mkpoints();
  glEnd();
} 
/* Drawn poligons, draw points & lines */
if(primtype>=GL_TRIANGLES) {
  glPolygonMode(GL_FRONT_AND_BACK,GL_POINT);
  glColor3f(1.0,1.0,1.0);
      glBegin(primtype);
  mkpoints();
  glEnd();
  glPolygonMode(GL_FRONT_AND_BACK,GL_LINE);
  glColor3f(1.0,1.0,1.0);
      glBegin(primtype);
  mkpoints();
  glEnd();
}
/* Disable stipple */
glDisable(GL_LINE_STIPPLE);
glEnable(GL_DEPTH_TEST);
```
}

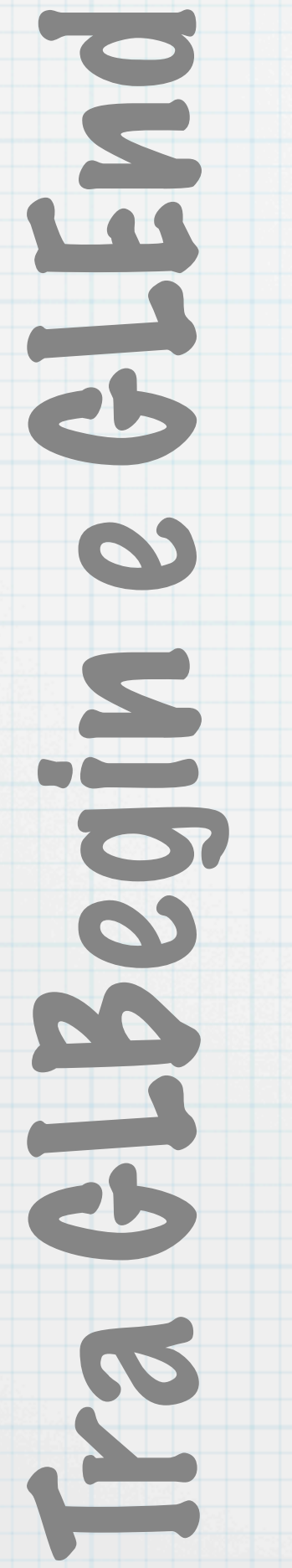

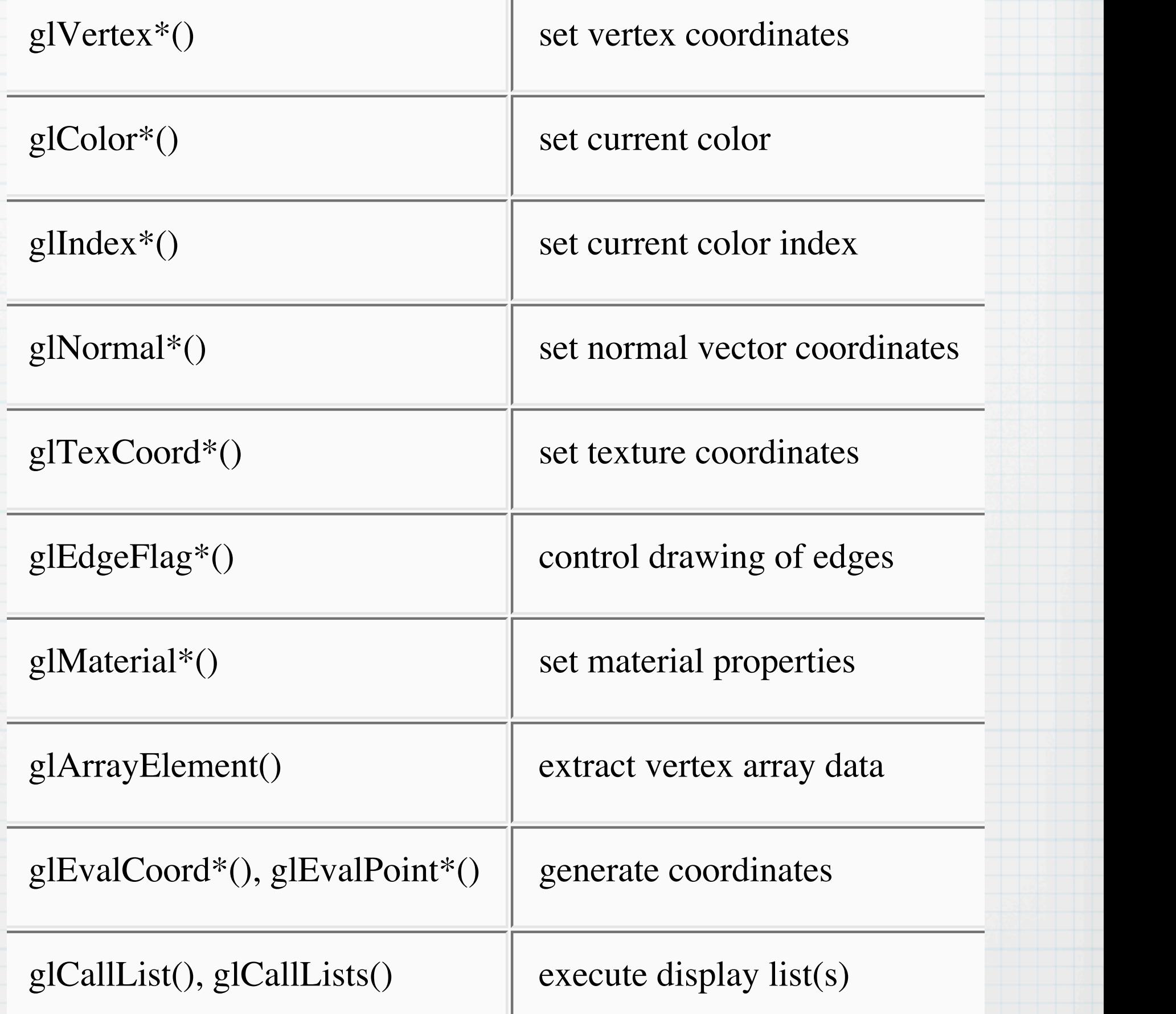

П

# glVertex è ancora importante

glBegin(GL\_POINTS);  $glColor3f(0.0, 1.0, 0.0);$  $glColor3f(1.0, 0.0, 0.0);$  glVertex(...); glColor3f(1.0, 1.0, 0.0); /\* yellow \*/ glColor3f(0.0, 0.0, 1.0); /\* blue \*/ glVertex(...); glVertex(...); glEnd();

$$
/* {\rm green} */
$$

## L'ordine è quello di esecuzione

```
GLint circle points = 100;
glBegin(GL_LINE_LOOP);
for (i = 0; i < circle points; i++) {
   angle = 2*PI* i/circle points;   glVertex2f(cos(angle), sin(angle));
}
```
glEnd();

### Colore per Vertice o per faccia **glShadeModel** - select flat or smooth shading void **glShadeModel**( GLenum *mode* ) *mode\_* Specifies a symbolic value representing a shading technique. Accepted values are **GL\_FLAT** and **GL\_SMOOTH**. The default is **GL\_SMOOTH**.

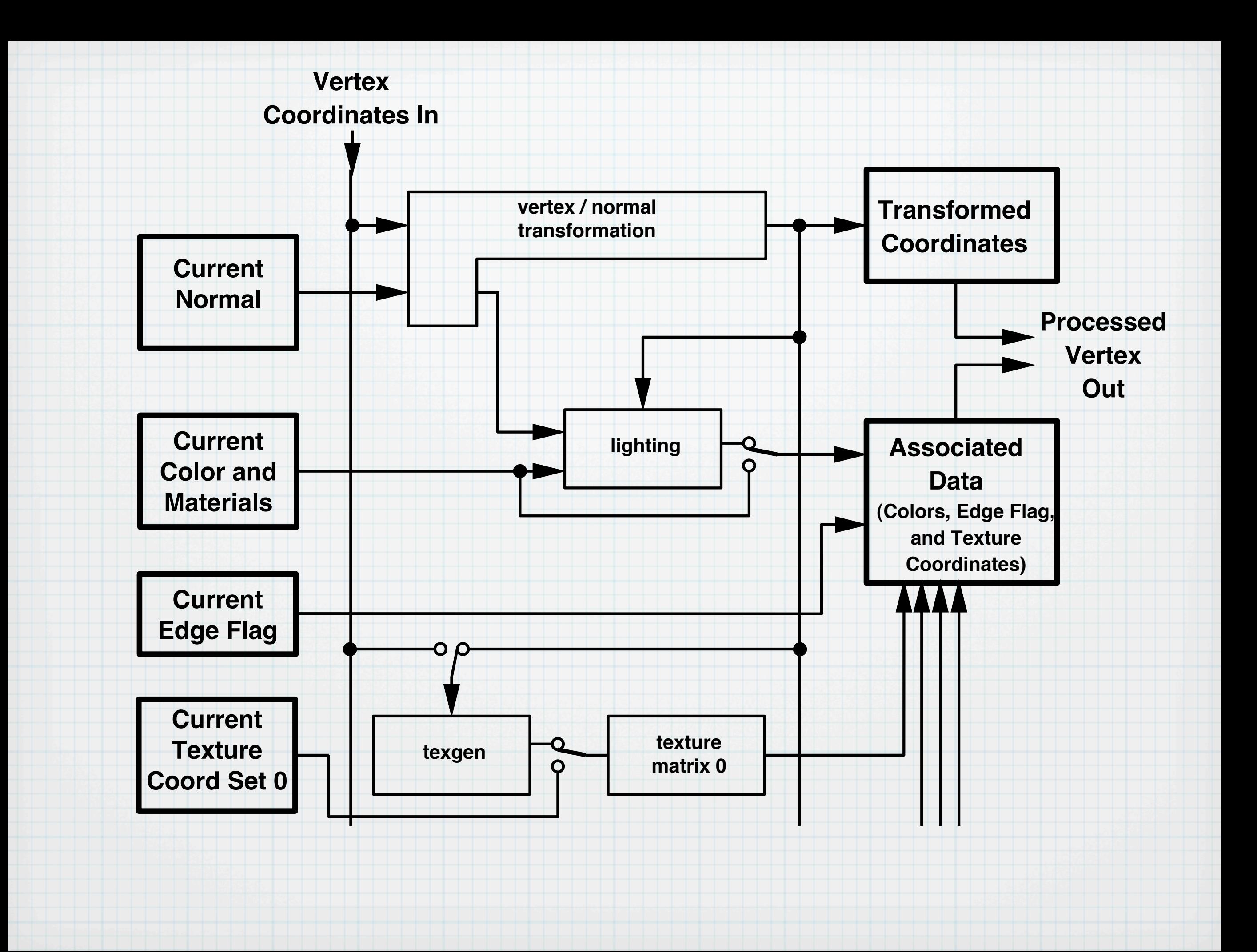

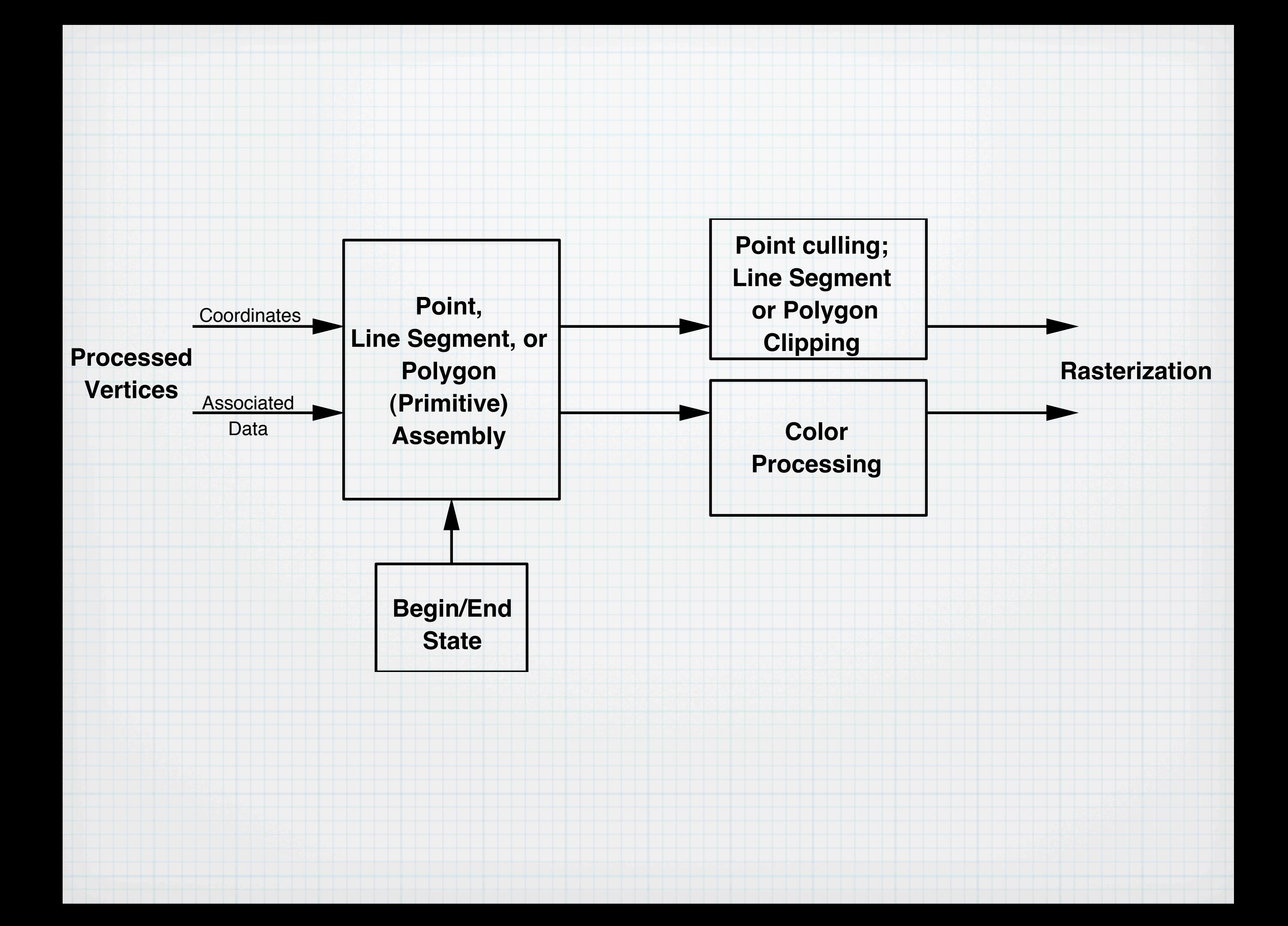

### Vedere esempio Shapes in

# http://www.xmission.com/~nate/tutors.html

# Approssimazione Superfici

- Approssimare superficie con poligoni
- Un poligono ha solo una normale
- Normali -> illuminazione
- Normale per ogni vertice

void **glNormal3**{bsidf}(*TYPEnx*, *TYPEny*, *TYPEn*z); void **glNormal3**{bsidf}**v**(const **TYPE** \*v);

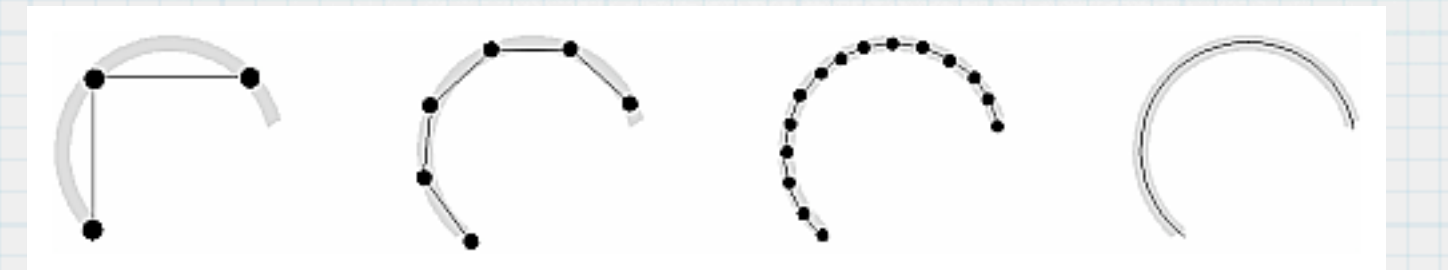

#### int shownormals=0;

void rotateprofile(GLfloat profile[][2], int n\_profile, int n) { int i,j,k; GLfloat angle0,angle1; GLfloat step= $2.0 * M_P I / n;$ GLfloat profileN[2]; GLfloat d;

```
/* For each segment */
for(i=0;i<n_profile-1;i++) {
 /* For each slice */
 for(j=0;j<n;j++) {
   /* Calculate angles */
   angle0=j * step;
   angle1=((j+1) % n) * step;
```

```
/* Calculate normal of profile */
profileN[0] = profile[i][1] - profile[i+1][1];profileN[1] = profile[i+1][0] - profile[i][0];d=sqrt(prefileN[0] * profileN[0] + profileN[1] * profileN[1]);profileN[0]/=d;profilen[1] /=d;
```

```
if(shownormals) {
 glDisable(GL_LIGHTING);
```

```
glBegin(GL_LINES);
glVertex3f(profile[i][0] * cos(angle0),
    profile[i][1],
    profile[i][0] * sin(angle0));
glVertex3f((profile[i][0] + profileN[0]) * cos(angle0),
    profile[i][1] + profileN[1],(prefile[i][0] + profit[0]) * sin(angle0);
glEnd();
```

```
glBegin(GL_LINES);
glVertex3f(profile[i+1][0] * cos(angle1),
    profile[i+1][1],
    profit[1+1][0] * sin(angle1));glVertex3f((profile[i+1][0] + profileN[0]) * cos(angle1),
    profile[i+1][1] + profileN[1],(profile[i+1][0] + profitel[0]) * sin(angle1);
glEnd();
```

```
 glEnable(GL_LIGHTING);
```

```
 /* Draw face, updating the angle */
 glBegin(GL_POLYGON);
glPolygonMode(GL_FRONT,GL_FILL);
```

```
/* first point of profile projected on first angle */
glNormal3f(profileN[0] * cos(angle0),
            profileN[1],
            profileN[0] * sin(angle0));
glVertex3f( profile[i][0] * cos(angle0),
             profile[i][1],
             profile[i][0] * sin(angle0) );
```

```
/* second point of profile projected on first angle */
glNormal3f(profileN[0] * cos(angle0),
            profileN[1],
            profileN[0] * sin(angle0));
glVertex3f( profile[i+1][0] * cos(angle0),
            profile[i+1][1],profit [i+1][0] * sin(angle0) );
```

```
/* second point of profile projected on second angle */

glNormal3f(profileN[0] * cos(angle1),
            profileN[1],
            profileN[0] * sin(angle1));
glVertex3f( profile[i+1][0] * cos(angle1),
            profile[i+1][1], profile[i+1][0] * sin(angle1));
```

```
/* first point of profile projected on second angle */
glNormal3f(profileN[0] * cos(angle1),
            profileN[1],
            profileN[0] * sin(angle1));
glVertex3f( profile[i][0] * cos(angle1),
             profile[i][1],
             profile[i][0] * sin(angle1));
```
glEnd();

}<br>}

}<br>}

}

void model3 () { GLfloat light\_pos[]={ 3.0, 3.0, 3.0 };  $GLfloat profile[] [2] = { 8.1, 1 \ }$ 

 {0.8, 0.5 },  ${1, 0}$  },  $\{0.8, -0.5\}$ ,  ${1, -1}$ ,  ${0.8, -1}$ {0.1, 0 } };

int n\_profile=7;

/\* Fiat Lux \*/

glEnable(GL\_LIGHTING); glEnable(GL\_NORMALIZE); glEnable(GL\_LIGHT0); glLightfv(GL\_LIGHT0, GL\_POSITION, light\_pos );

/\* Make profile \*/ glColor3f(0.8,0.8,0.8); rotateprofile(profile,n\_profile,8);

/\* Turn off lighting \*/ glDisable(GL\_LIGHTING);

# Vertex Arrays (>1.1)

Permettono di utilizzare interi array nella memoria per poterli poi riferire solo per indice

# Attivare/Disattivare

void **glEnableClientState**( GLenum *array* )

void **glDisableClientState**( GLenum *array* )

*array:* GL\_VERTEX\_ARRAY, GL\_COLOR\_ARRAY, GL\_NORMAL\_ARRAY GL\_TEXTURE\_COORD\_ARRAY GL\_EDGE\_FLAG\_ARRAY

...

## Specificare Array

void **glVertexPointer**( int *N*, enum *type*, sizei *stride*, void *\*pointer* ); *pointer:* Puntatore ad area di memoria contenente i dati *N*: Numero di coordinate per vertice (2,3,4) *type:* Tipo elemento base del vertice (GL\_SHORT, GL\_INT, GL\_FLOAT, GL\_DOUBLE ...) *stride:* Spazio in byte tra un vertice ed un altro 0 1 2 3 4 5 6 7 8 9 10 11 12 13 14 15 16 17 18 *type\_0 type\_1 type\_N stride type\_0* ....

### Inoltre:

void **glEdgeFlagPointer**( sizei *stride*, void *\*pointer* ); void **glTexCoordPointer**( int *size*, enum *type*, sizei *stride*, void *\*pointer* ); void **glColorPointer**( int *size*, enum *type*, sizei *stride*, void *\*pointer* ); void **glIndexPointer**( enum *type*, sizei *stride*, void *\*pointer* ); void **glNormalPointer**( enum *type*, sizei *stride*, void *\*pointer* ); void **glVertexPointer**( int *size*, enum *type*, sizei *stride*, void *\*pointer* ); *2. 2. <i>V***C/** *ARRAYSPEX ARRAYSPEX 23. <i>POSSESSIVER POINT* 

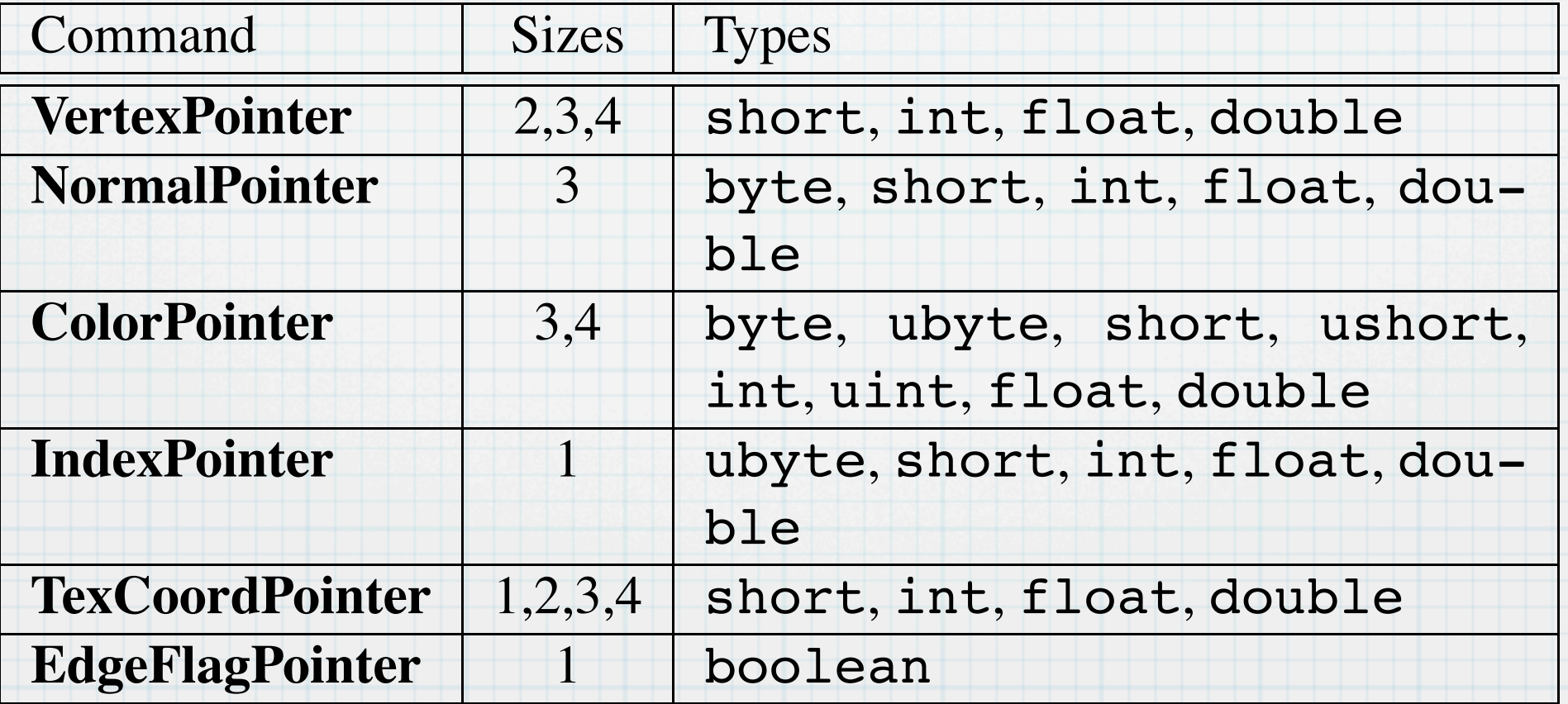

Table 2.4: Vertex array sizes (values per vertex) and data types.

# Selezionare elementi in tutti gli array attivi:

```
void glArrayElement( int i );
    Seleziona i-esimo elemento da tutti gli array attivi
```

```
void glDrawArrays( enum mode, int first, sizei count );
   Begin(mode); 
   for (i=0; i < count; i++)
       ArrayElement(i);
   End();
```

```
void glDrawElements( enum mode, sizei count, enum type, void *indices );
   Begin(mode); 
    for (i=0; i < count; i++)
       ArrayElement(indices[i]);
   End();
```

```
void glDrawRangeElements( enum mode, uint start, uint end, sizei count, enum type, void
*indices );
```
void **glMultiDrawElements**( enum *mode*, sizei *\*count*, enum *type*, void *\*\*indices*, sizei *primcount* );

void **glMultiDrawArrays**( enum *mode*, int *\*first*, sizei *\*count*, sizei *primcount* );

# Array mischiati

#### void **glInterleavedArrays**( enum *format*, sizei *stride*, void *\*pointer* ); T2F N3F V3F *True False True* 2 3 The *T* v  $\sigma$   $\sigma$  *True True True* 2 4  $\sigma$

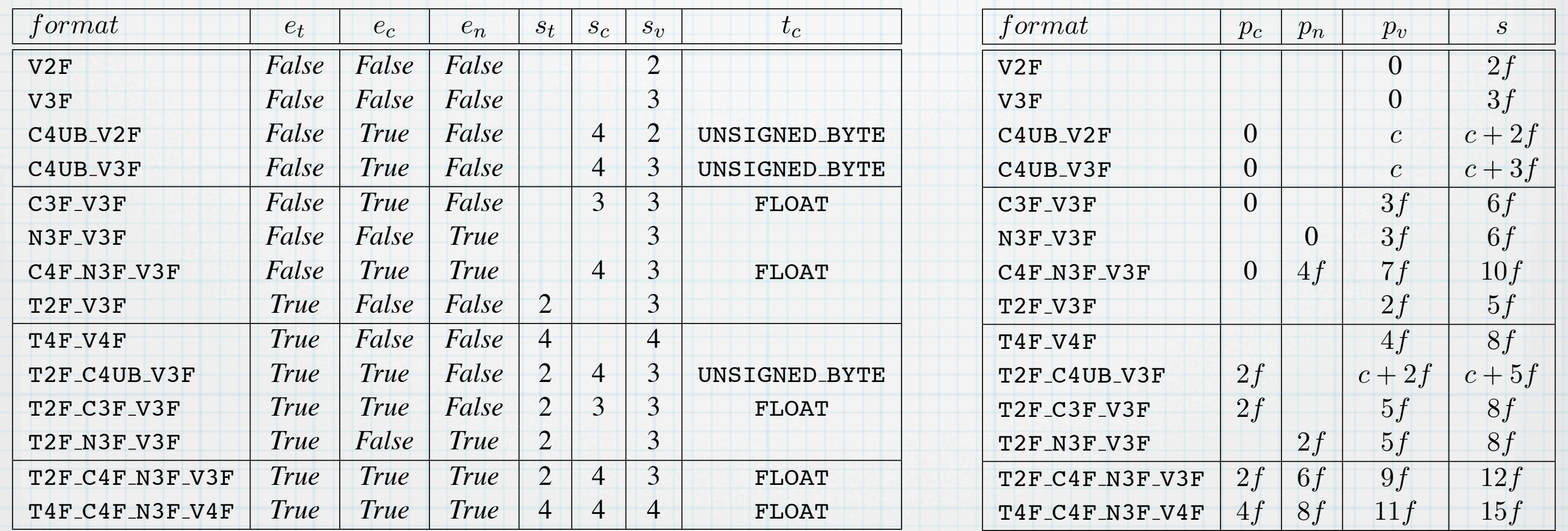

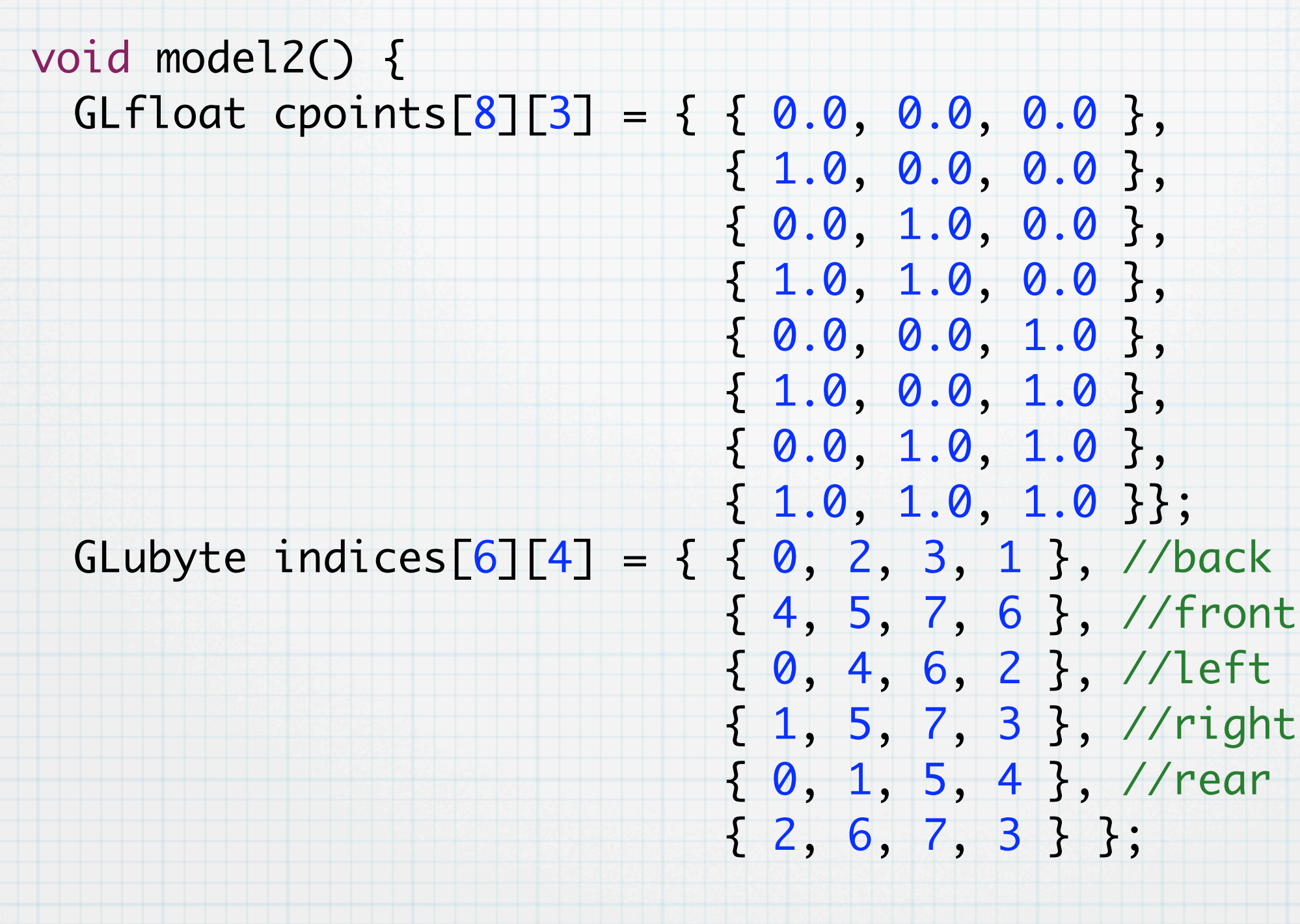

int i,j; glPolygonMode(GL\_FRONT\_AND\_BACK,GL\_FILL); /\* For each face and point \*/ glBegin(GL\_QUADS); for(i=0;i<6;i++) { for( $j=0$ ; $j<4$ ; $j++)$  { glColor3fv(cpoints[indices[i][j]]); glVertex3fv(cpoints[indices[i][j]]); }

} glEnd();

#### /\* Oppure \*/

glEnableClientState(GL\_VERTEX\_ARRAY); glEnableClientState(GL\_COLOR\_ARRAY); glVertexPointer( 3, GL\_FLOAT, 0, cpoints); glColorPointer( 3, GL\_FLOAT, 0, cpoints); glDrawElements(GL\_QUADS, 24, GL\_UNSIGNED\_BYTE, indices ); glDisableClientState( GL\_VERTEX\_ARRAY ); glDisableClientState( GL\_COLOR\_ARRAY );ù